Administration du projet

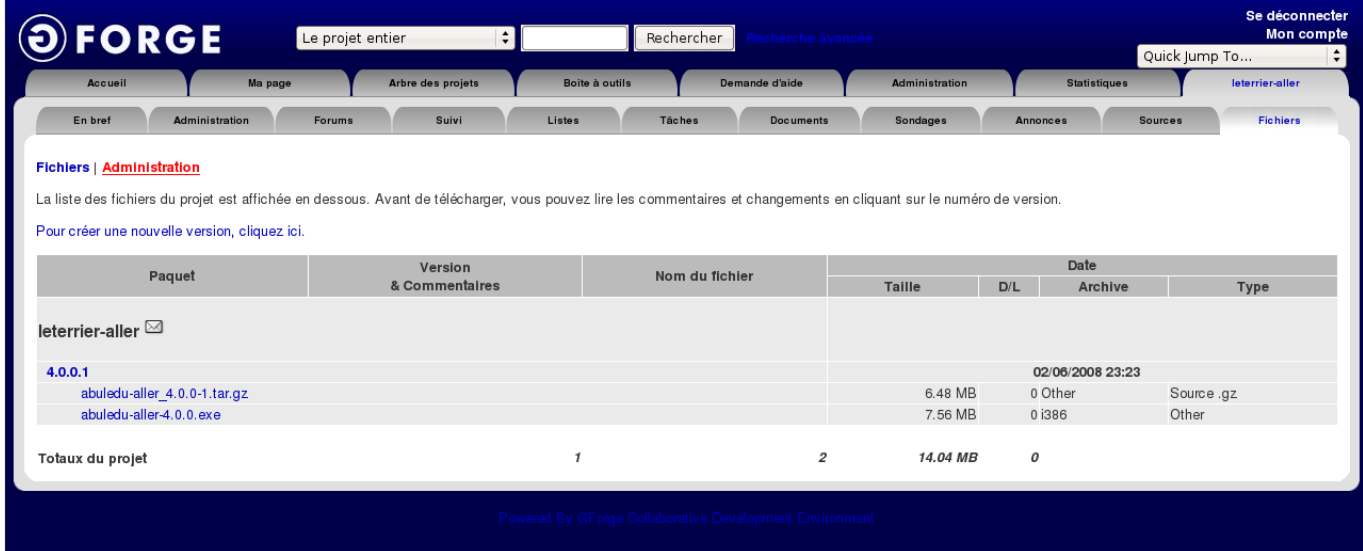

Éditer le projet ou créer un nouveau projet

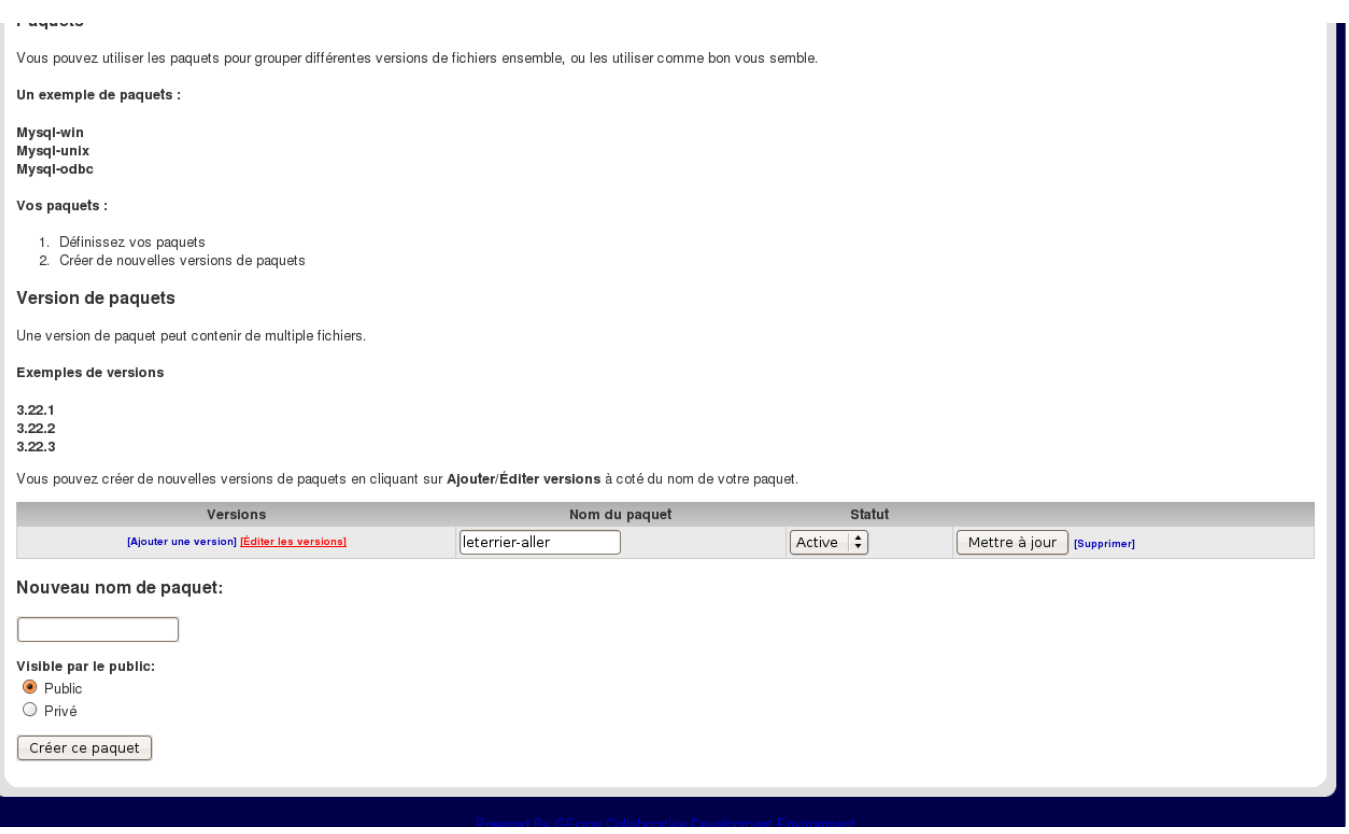

Modifier le projet

Last update: 2008/06/04 00:03 gforge:upload\_de\_fichiers\_sur\_le\_site\_gforge https://docs.abuledu.org/gforge/upload\_de\_fichiers\_sur\_le\_site\_gforge?rev=1212530604

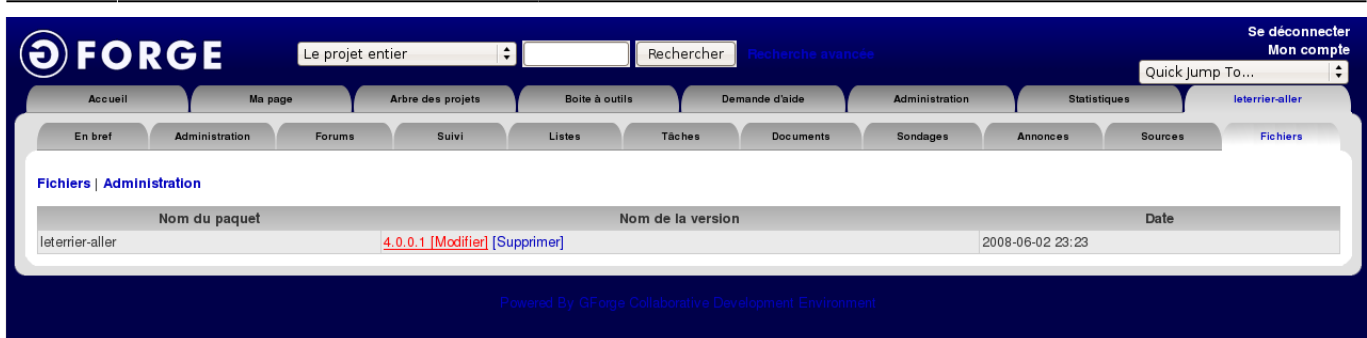

Ajouter un second fichier à la version du projet

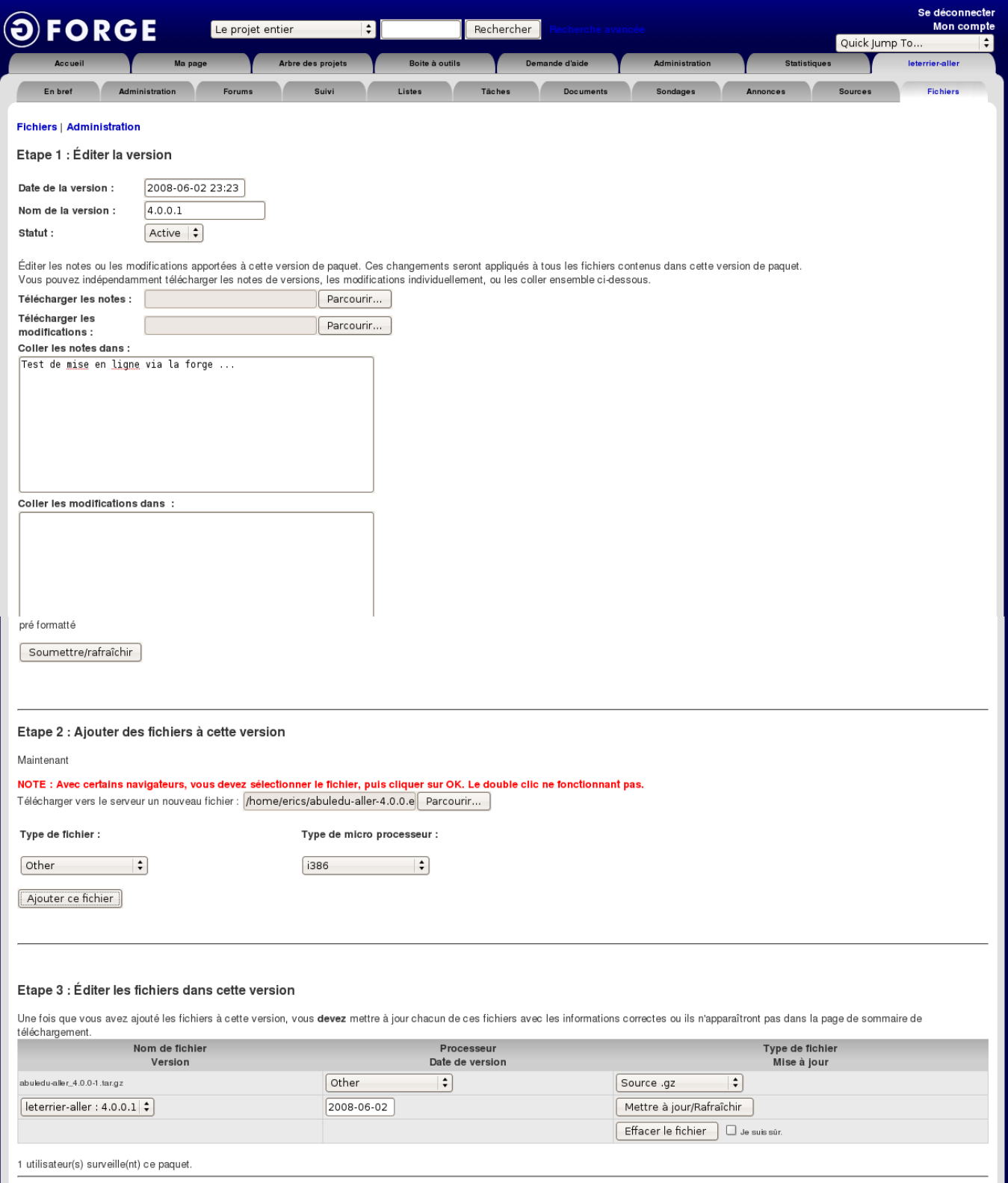

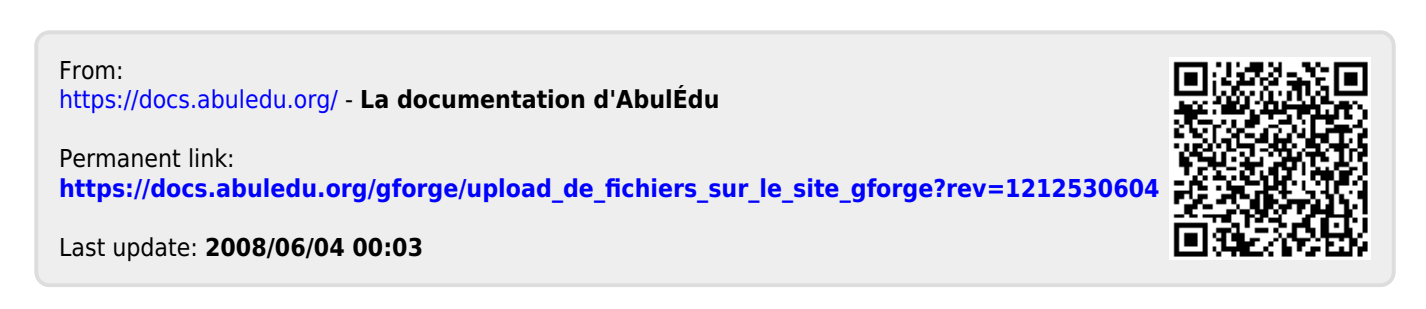